## **C++ and operator overloading**

- in this lecture we will examine operator overloading
- how it is possible to introduce your own data type to п the language seemlessly
- you can define almost all C++ operators for class or
- enumeration operands Ì. called operator overloading
- we have already looked at  $\overline{\phantom{a}}$

 $\blacksquare$ 

- assignment (1 of the big three) Ì.
- copy/delete are the other two  $\overline{\phantom{a}}$

slide 3 gaius

## **C++ and operator overloading**

- while you can overload  $+$ ,  $-$ ,  $*$  and /
- it is often more useful to overload (),  $[$ ], =, ==, !=,  $\langle \rangle$ ,  $\langle \rangle$  = and  $\rangle$ =

**C++ and operator overloading**

- generally it is not a good idea to define operators for  $\Box$ a type unless you are really sure it adds clarity to your own code
- conventional wisdom amoung C++ programmers is П that operators should only be overloaded with their conventional meaning
- only advice there may occasionally be good reasons  $\Box$ to break this, but be careful

slide 4 gaius

- let us build a fractional data type which takes the form:  $whole + \frac{num}{1}$ *denon*
- the three values: whole, denom and num are defined as having the type long unsigned int
- the fract data type is useful as it allows us to retain absolute precision avoiding rounding errors

fract **c++/fractions/fract.h** #if !defined(FRACTH) define FRACTH #include <iostream> typedef long unsigned int longcard; class fract { private: bool positive; bool top\_heavy; // if true it \_might\_ be top heavy, // false it is \_not\_ top heavy longcard whole; longcard num; longcard denom; fract not\_top\_heavy (void); bool is\_top\_heavy (void); // if true it \_might\_ be to // false it is  $not$  top he fract addND (fract right);

bool subND (fract &left, fract right);

friend std::ostream& operator<< (std::ostream& os, cons

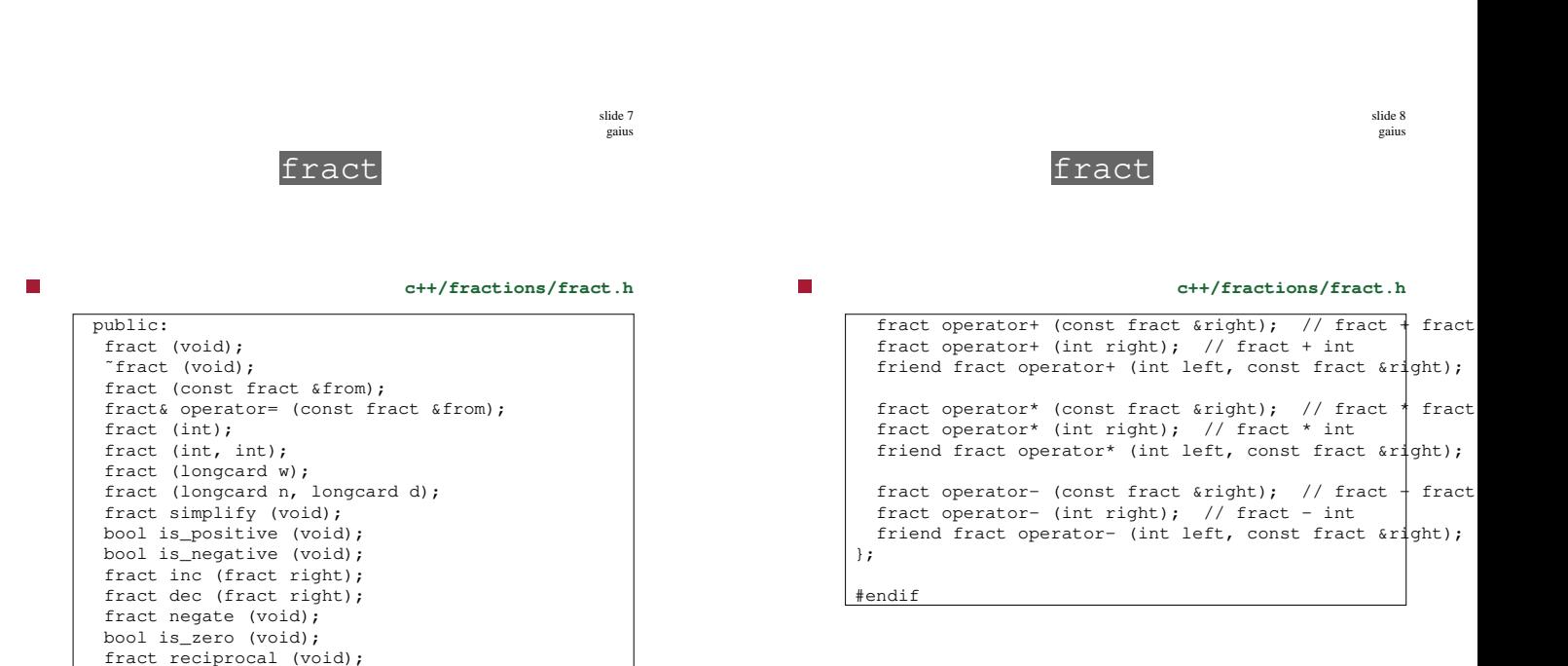

slide 5 gaius

F

slide 9 gaius

slide 11 gaius

## **How fract might be used**

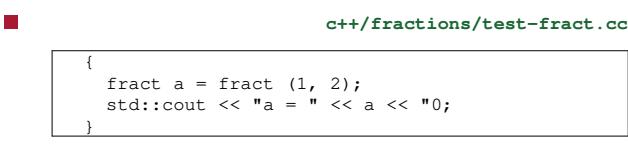

n

**c++/fractions/test-fract.cc**

```
{
  fract a = \text{fract } (1, 2);
  fract b = fract (1, 2);
 fract c = a + b;
 std::cout << a << " + " << b << " = " << c << "0;
}
```
**How fract might be used**

Ē **c++/fractions/test-fract.cc** { fract  $a =$  fract  $(1, 2)$ ; fract  $b = a + 1$ ; std::cout << a << " + " << 1 << " = " << b <<  $\uparrow$  0; } { fract  $a = \text{fract } (1, 2)$ ; fract  $b = 1 + a$ ; std::cout <<  $1 \ll 1$  + " <<  $a \ll 1$  = " <<  $b \ll 1$ 

}

**Tutorial**

- complete the operator\* in the file П c++/fractions/fract.cc
- implement the appropriate methods for overloading п the / operator
- add some test code in c++/fractions/test-П fract.cc to test your / and \* operators
- read c++/fractions/fract.cc and understand П it

slide 10 gaius